#### Image Processing and Data Visualization with MATLAB

## Introduction

Hansrudi Noser

June 28-29, 2010

UZH, Multimedia and Robotics Summer School

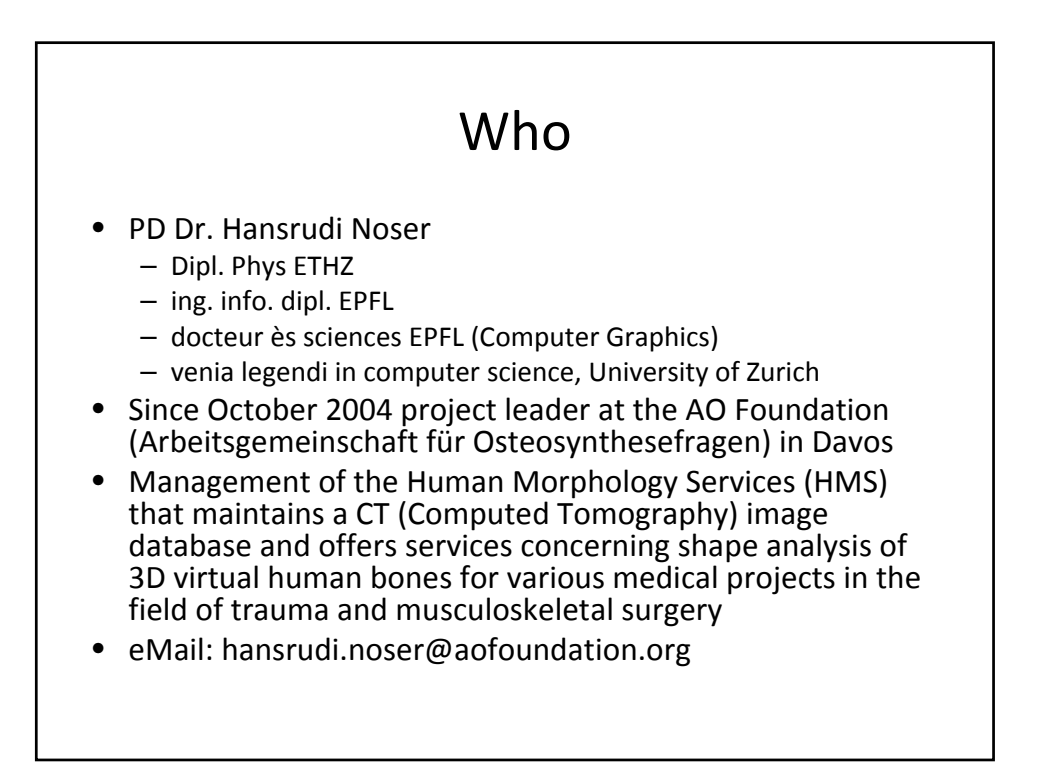

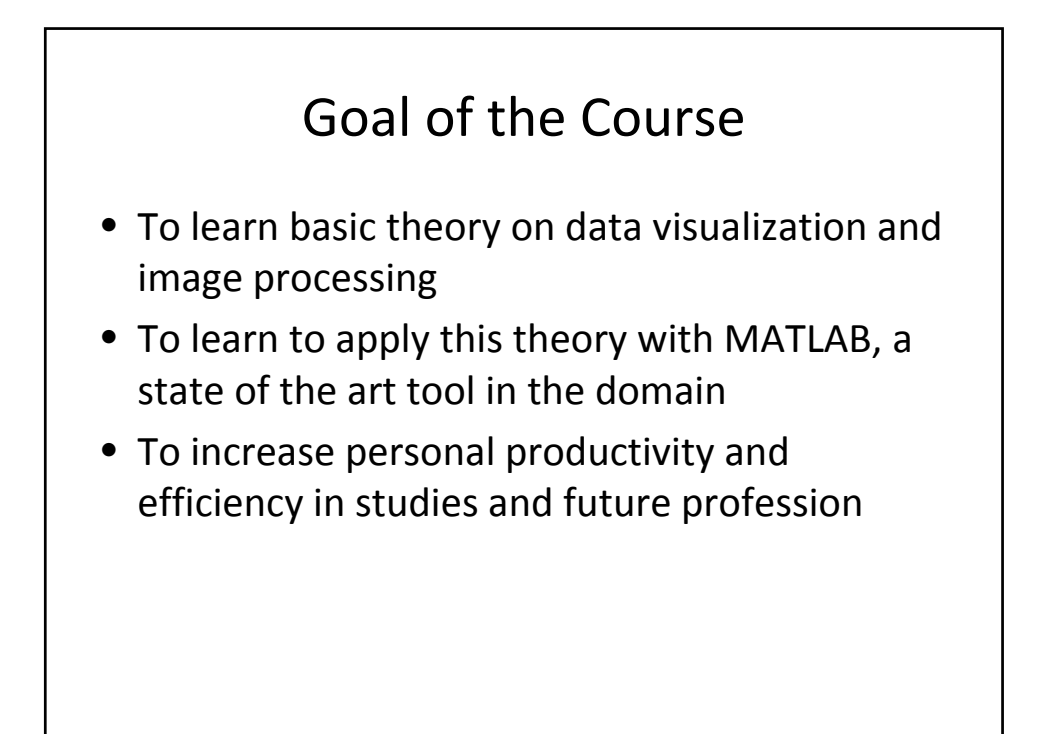

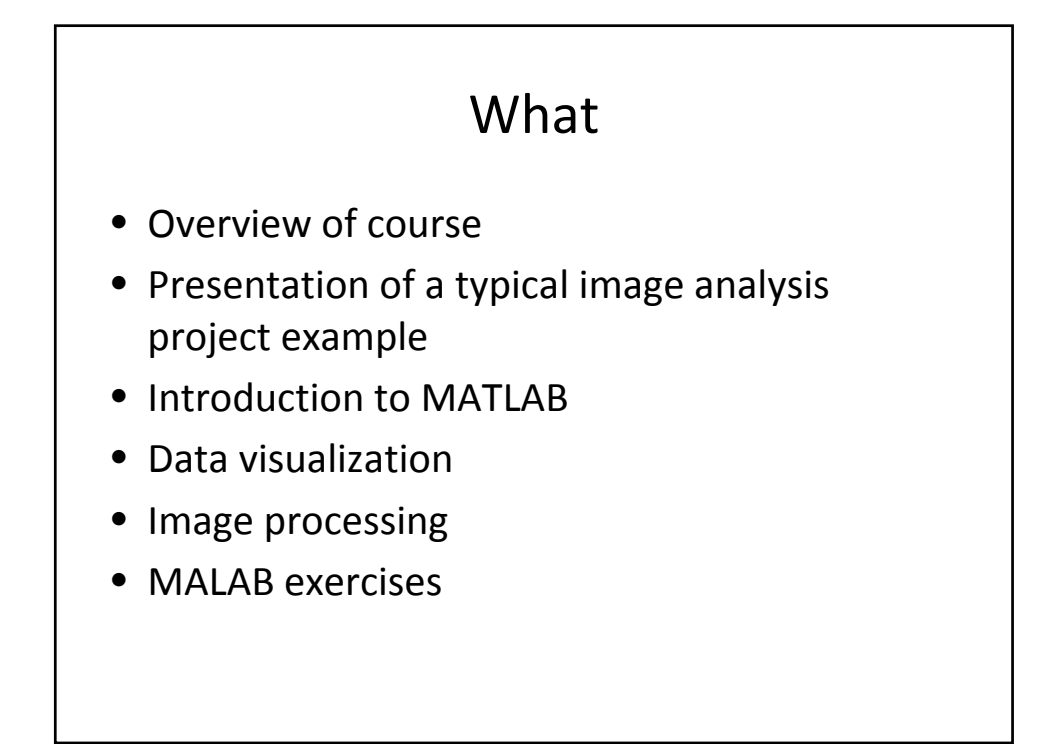

## Documentation

- Course script
- MATLAB documentation
	- Thousands of pages !
	- Many examples !
	- See introduction to MATLAB

# Exercise 1: First Steps with MATLAB

- Login and start MATLAB
- Familiarize yourself with the interactive MATLAB environment
- Write an M-file with simple code and execute it (for example plot of sinus function)

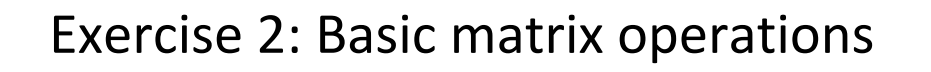

Given:

- $-$  A=[1 2 3; 4 5 6]
- $b=[1 2 3]$
- $c=[4 5 6]'$
- Compute by hand and verify with MATLAB
	- $b * b'$
	- $b' * b$
	- $c * b$
	- 2\*b
	- A \* A'
	- $A' * A$
	- sum(A)

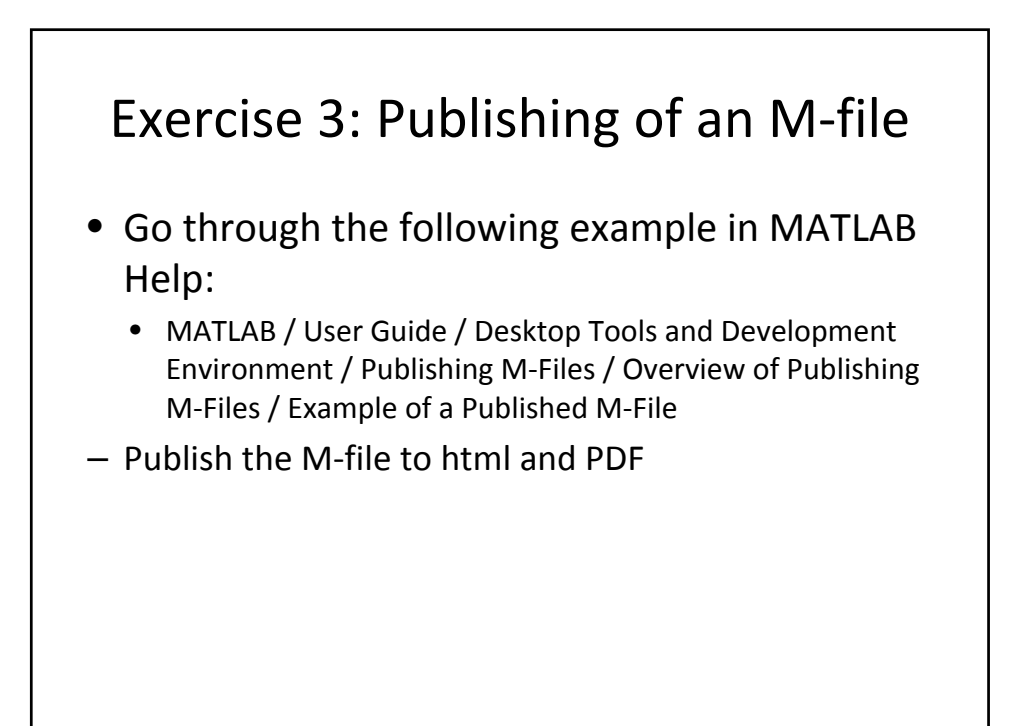

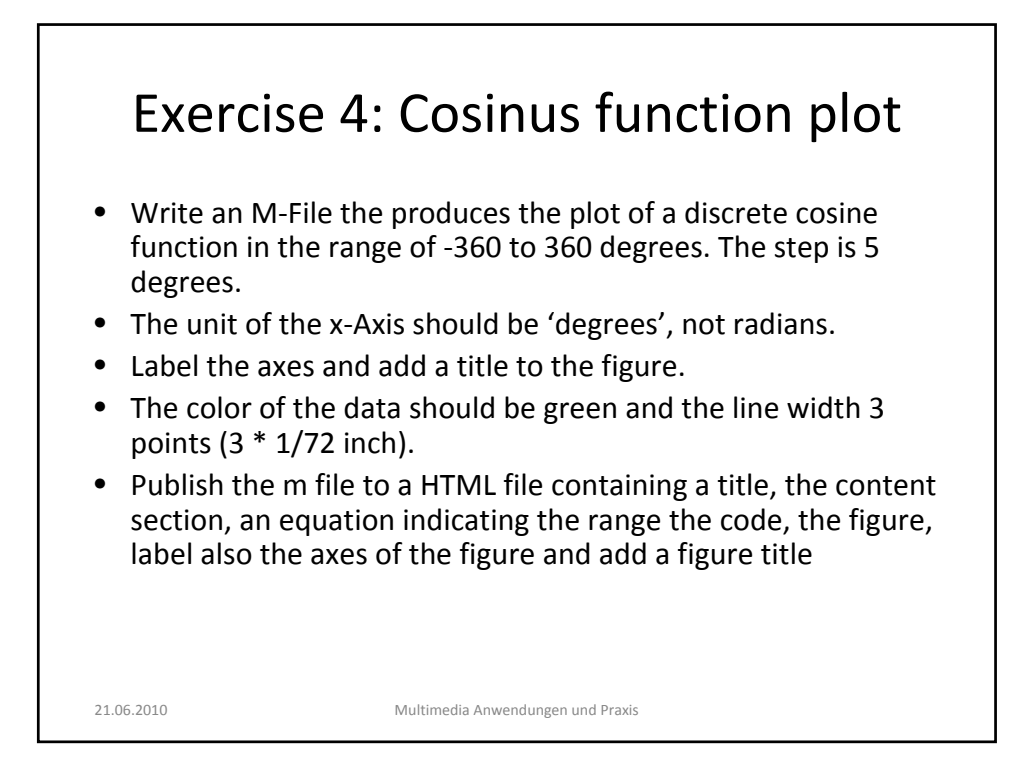

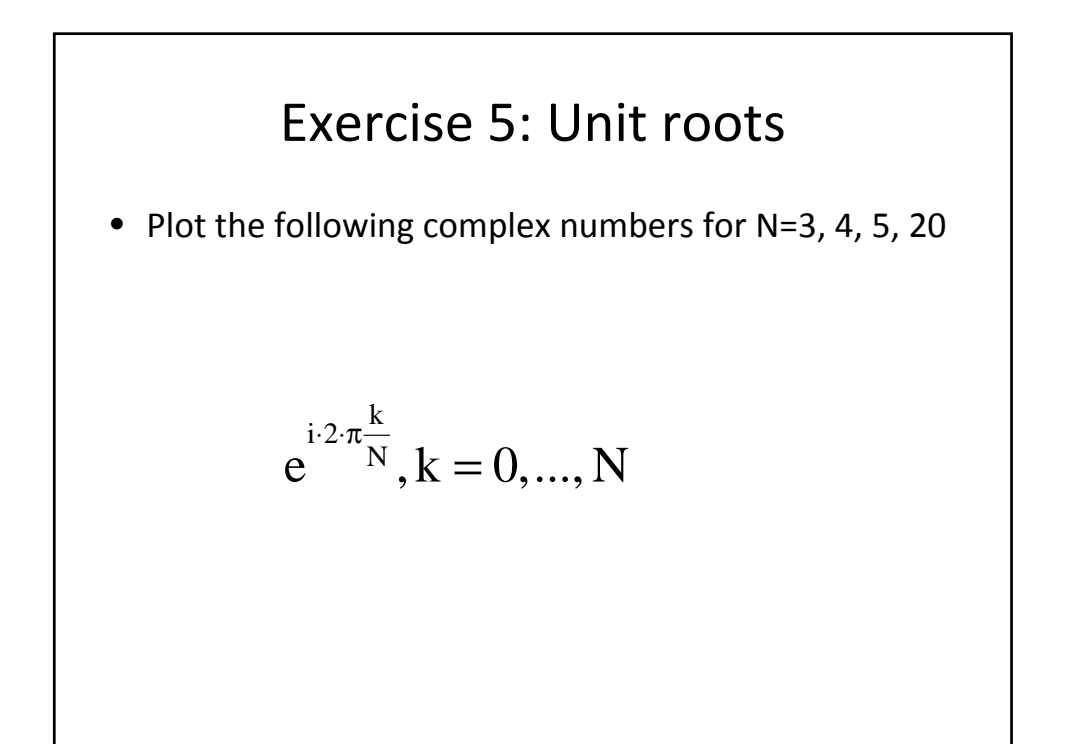

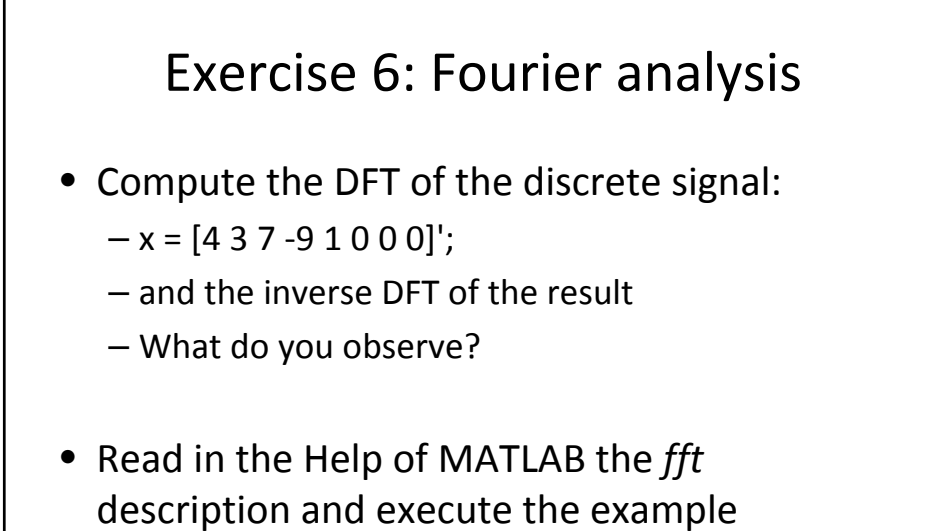

#### Exercise 7: Image Registration

- Execute the image registration example in
	- Image Processing Toolbox / Spatial Transformation / Example: Performing Image Registration

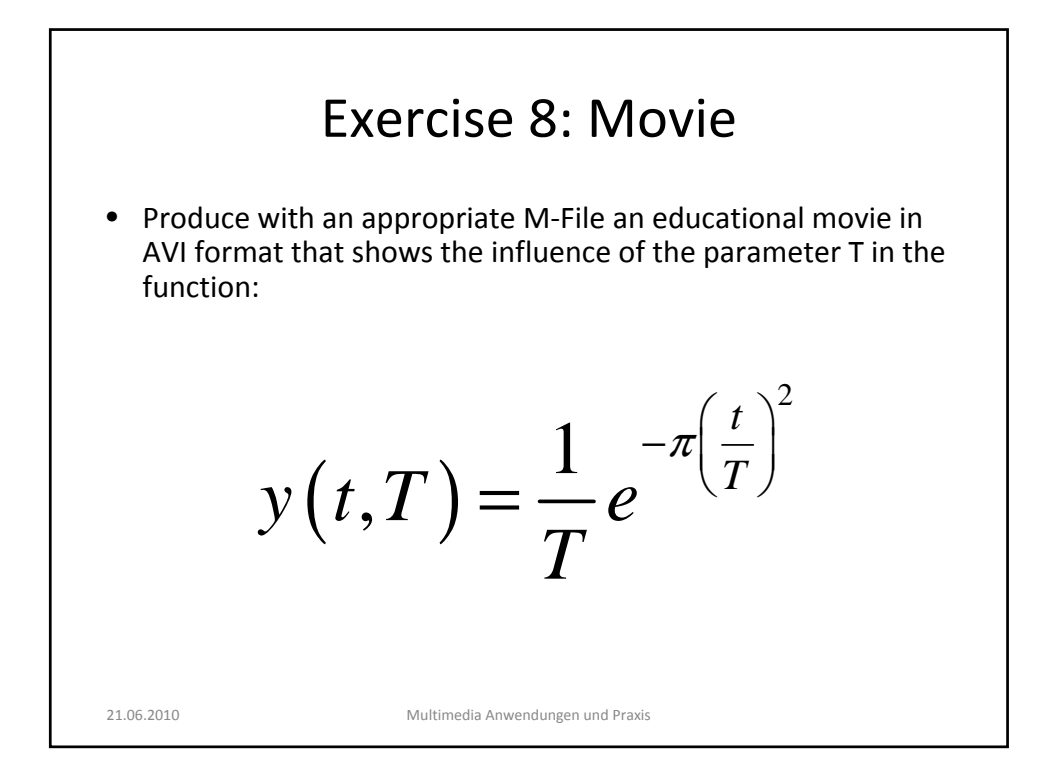

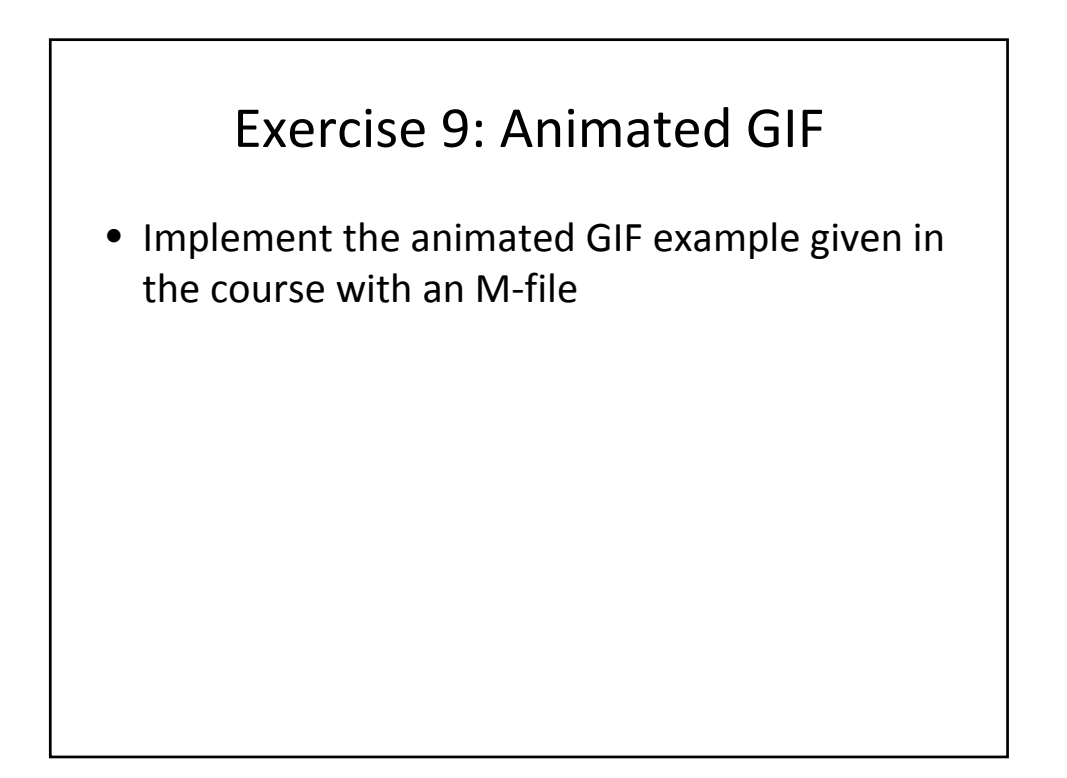